## Erfahrungen mit der Anwendung der Software, englische Version

## StereoPhotoMaker (SPM*)*

## **In Bezug auf Depth map (Tiefenkarte)**

Angeregt durch den digitalen Abend des Raumbildclubs Berlin habe ich mich weiter mit der Problematik 3D-stereo Bilder und Depth map beschäftigt. Um das zu können, war es entscheidend die Software DMAG in den SPM einzubinden. Wie das geschehen kann wird auf der WEB-Seite des Raumbildclubs beschrieben. Meine Experimente konnten beginnen.

1. Zuerst erstellte ich Depth map`s aus Stereobildpaaren her, also mit 2 Halbbildern. Daraus konnte ich dann die Tiefenkarte separieren. Diese ließ ich dann nochmal über "Autorkorrektur" laufen. Der Kontrastumfang von weis zu schwarz nahm zu. Wenn ich dann das bessere Halbbild, Schärfe, Farbigkeit usw. als Grundlage (2D-Bild) und

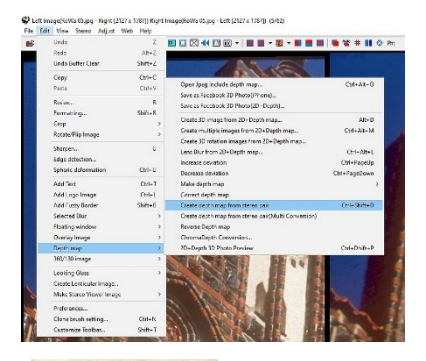

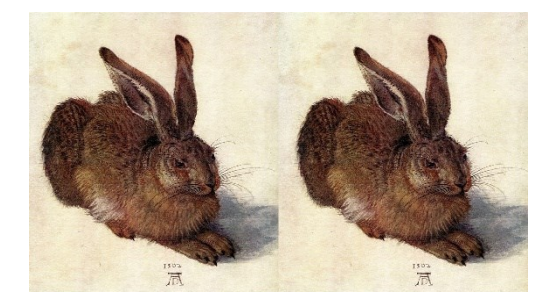

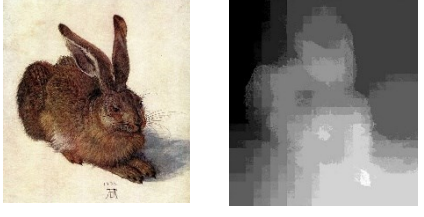

die Tiefenkarte (rechts) für den Stereo Maker nahm, entstand ein neues 3D-Bild. Es war aber nicht wesentlich besser, als das ursprüngliche 3D-Bild. Die kleinen Fehler waren allerdings weg! Der Tiefeneindruck war der gleiche!

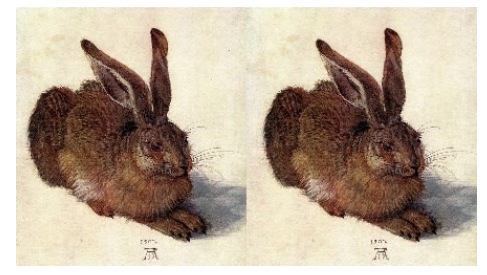

2. Nach dem ich mir die Möglichkeiten von SPM in Bezug zu Depth map genauer anschaute, fand ich die Möglichkeit mit Depth map *Mustern* zu arbeiten. Stephan hatte am digitalen Abend dies schon mal angedeutet! Ich separierte erneut diese Depth map Muster, jagte sie über das Auto-Kontrast-Programm und hatte so die

Grundlage für weitere Experiment! Auch diese Depth map`s wurden kontrastreicher!

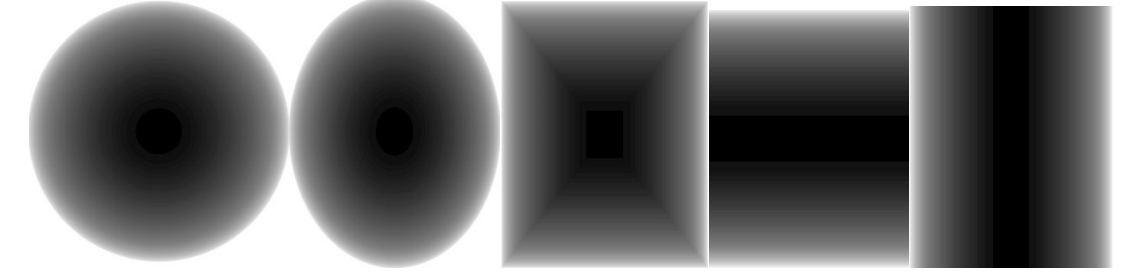

3. Nun kam das Interessante: Ich nutzte diese Depth map Muster, um aus x beliebigen 2D-Bildern, Landschaften, Porträts usw. mit Hilfe des SPM ein Stereobild zu erstellen. Und – das Ergebnis war verblüffend! Das neue 3D-Gebirge erschien gut plastisch, Nofretete schaute mir in die Augen, eben in 3D! Wichtig dabei war, dass das 2D Bild

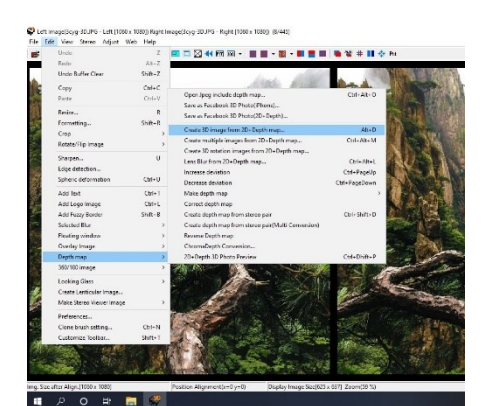

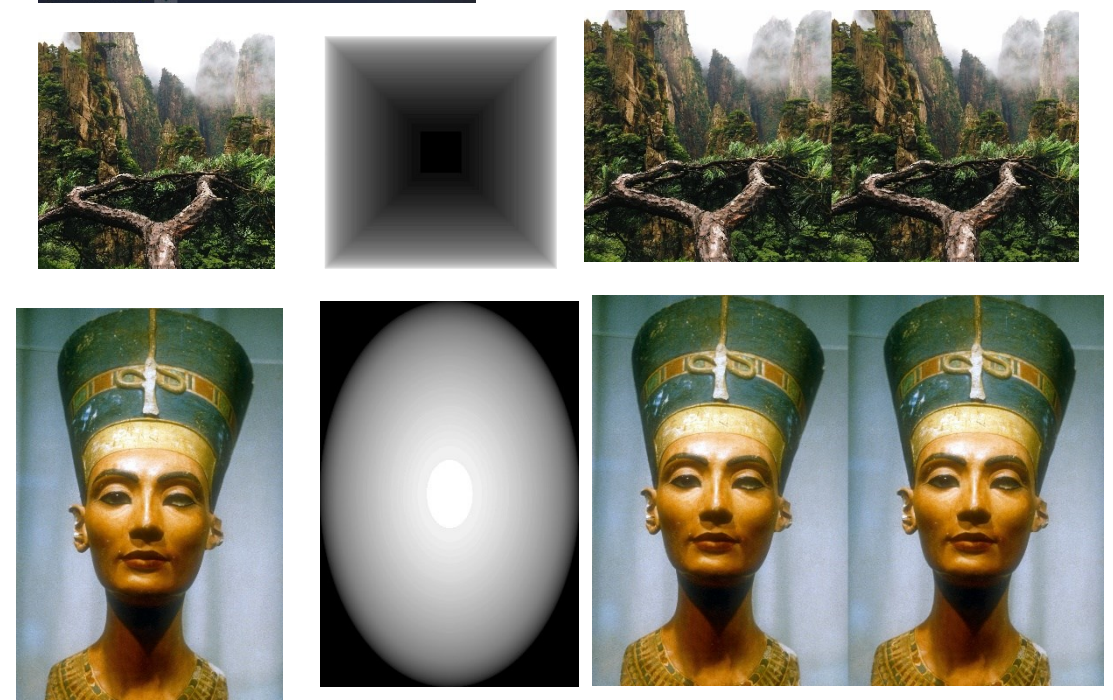

und die Depth map die gleiche Größe (Pixel x-y) haben. Das ist mit jedem Photoprogramm sofort machbar. Bei meinen weiteren Versuchen stellte ich fest, dass man die Depth-Muster auch in der Helligkeit, dem Gammawert und ein wenig

mit dem Kontrast verändern kann. Somit kann man den Tiefeneindruck des fertigen 3D-Bildes nochmals verändern. Damit hatte ich die größten Erfolge.

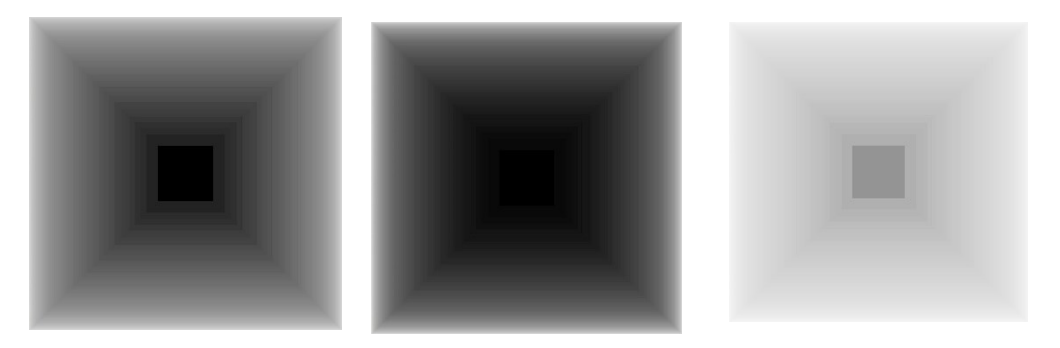

4. Da ich dies auch am TV sehen wollte, wandelte ich diese 3D-Bilder mit dem SPM um, zu SbSh-Bildern. Nun waren diese 3D-Bilder sogar farbig anzuschauen. Meine Überlegung war dann die: Braucht man also wirklich für jedes 2D Bild die "exakte" Tiefenkarte, oder geht es auch mit Mustern? Ich fand die Ergebnisse mit Muster Depth map ganz gut.

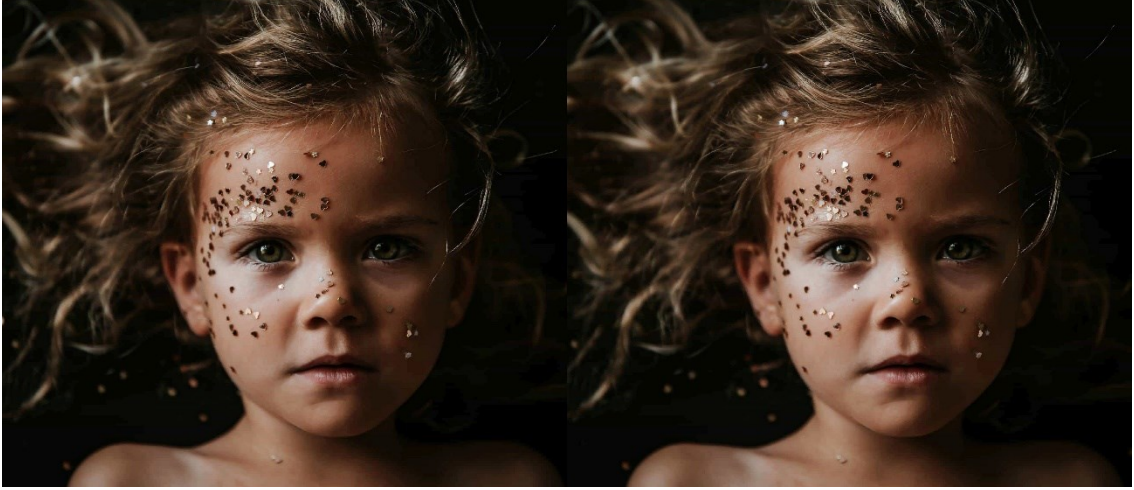

Mit Muster-Depth, **Ball invertiert**, generiert.

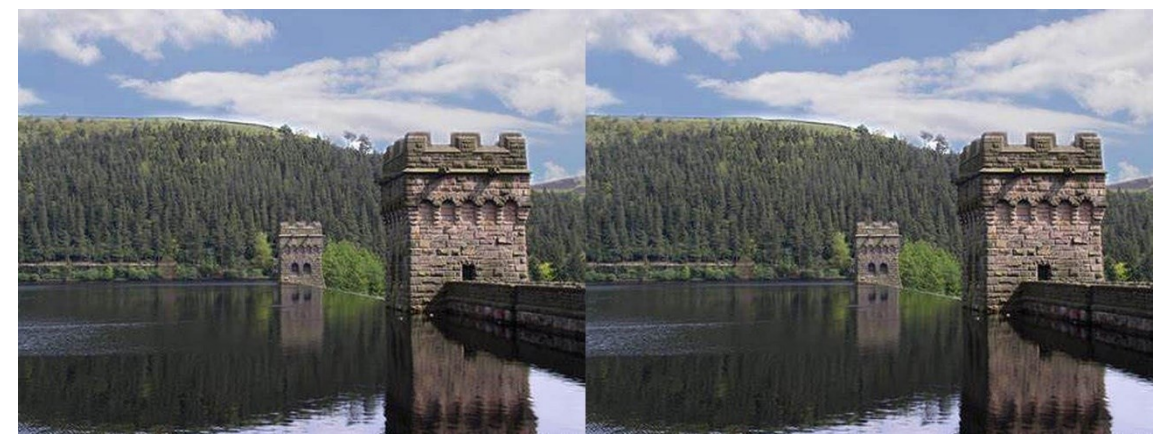

Hier mit Muster-Depth, **Raum, beschnitten**, generiert.

Ein ganz anderes Problem ist die Erstellung einer exakten Depth map aus einem 2D-Bild. Auch daran werde ich nun weiterarbeiten, "forschen"!